Документ подписан простой электронной подписью. ПЬСКОГО ХОЗЯЙСТВА РОССИЙСКОЙ ФЕДЕРАЦИИ Информация о владельце: ФИО: Брюханов Дмитрий Сергеевич Должность: Исполняющий обязанности директора Института в САНЬЕГО ФОБРАЗОВАНИЯ<br>Медицины «ЮЖНО-УРАЛЬСКИЙ ГОСУДАРСТВЕННЫЙ АГРАРНЫЙ УНИВЕРСИТЕТ» медицины Дата подписания: 14.02.2024 10:10:23 Уникальный программный ключ:

b10bb9998c4436a6206e5873d4f2fee71f05a960

## СОГЛАСОВАНО:

Зам. директора по учебной работе (СПО)

Oese Вахмянина С.А. 06 2023г.

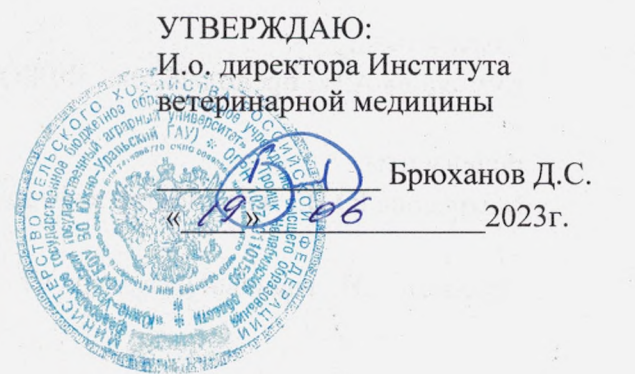

## РАБОЧАЯ ПРОГРАММА УЧЕБНОЙ ПРАКТИКИ

## УП.03.01. УЧЕБНАЯ ПРАКТИКА

профессиональный цикл программы подготовки специалистов среднего звена по специальности 35.02.16 Эксплуатация и ремонт сельскохозяйственной техники и оборудования базовая подготовка форма обучения очная

> Троицк 2023

Рабочая программа учебной практики разработана в соответствии с требованиями Федерального государственного образовательного стандарта среднего профессионального образования по специальности 35.02.16 Эксплуатация и ремонт сельскохозяйственной техники и оборудования, утвержденного приказом Министерства просвещения России от «14» апреля 2022 г. No 235.

Содержание программы учебной практики реализуется в процессе освоения обучающимися программы подготовки специалистов среднего звена по специальности 35.02.16 Эксплуатация и ремонт сельскохозяйственной техники и оборудования.

#### Разработчик:

Кузнецова А.В., преподаватель ФГБОУ ВО Южно-Уральский ГАУ

#### Рецензенты:

Матросова Ю.В., заведующий кафедры Птицеводства ФГБОУ ВО Южно-Уральский ГАУ

Ерзелеев А.Н., главный инженер ОП «Троицкое»

## PACCMOTPEHA:

Предметно - цикловой методической комиссией 35.02.07 Механизация сельского хозяйства при кафедре Птицеводства Протокол №  $\neq$  от « $OY$ »  $O6$  2023г.

Председатель О.А. Зиновьев

Предметно-цикловой методической комиссией по практическому обучению

Протокол № 3 от «14» 06 2023г.

Председатель Н.В. Титова

# **СОДЕРЖАНИЕ**

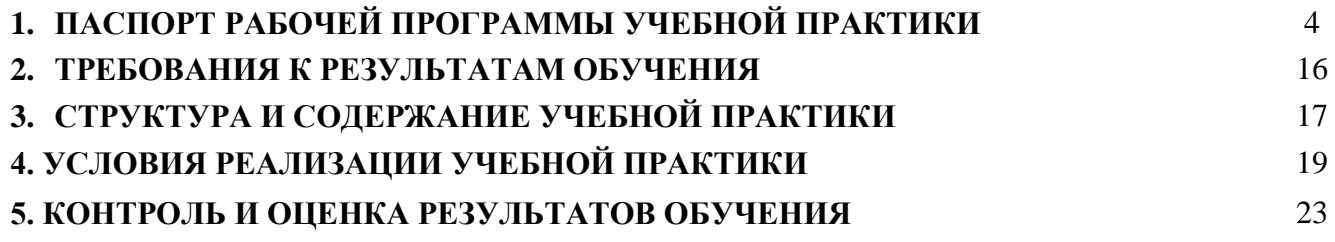

# **1. ПАСПОРТ РАБОЧЕЙ ПРОГРАММЫ**

## **УЧЕБНОЙ ПРАКТИКИ**

профессионального модуля **ПМ.03 Выполнение работ по одной или нескольким профессиям рабочих, должностям служащих**

## наименование практики**: УП.03.01 Учебная практика**

### **1.1 Область применения программы**

Рабочая программа учебной практики является частью программы подготовки специалистов среднего звена в соответствии с ФГОС СПО по специальности по специальности 35.02.16 Эксплуатация и ремонт сельскохозяйственной техники и оборудования в части освоения основного вида профессиональной деятельности (ВПД): **Выполнение работ по одной или нескольким профессиям рабочих, должностям служащих** и соответствующие ему общие и профессиональные компетенции:

### **1.2 Цели и задачи учебной практики:**

Учебная практика направлена на практическую подготовку обучающихся, формирование, закрепление, развитие практических навыков и профессиональных компетенций по виду профессиональной деятельности.

### **1.3. Требования к результатам освоения учебной практики:**

Результатом освоения рабочей программы учебной практики является освоение обучающимися профессиональных и общих компетенций в рамках профессионального модуля по виду профессиональной деятельности: Выполнение работ по одной или нескольким профессиям рабочих, должностям служащих. В результате прохождения производственной практики в рамках профессионального модуля обучающихся должен **иметь практический опыт, уметь, знать:**

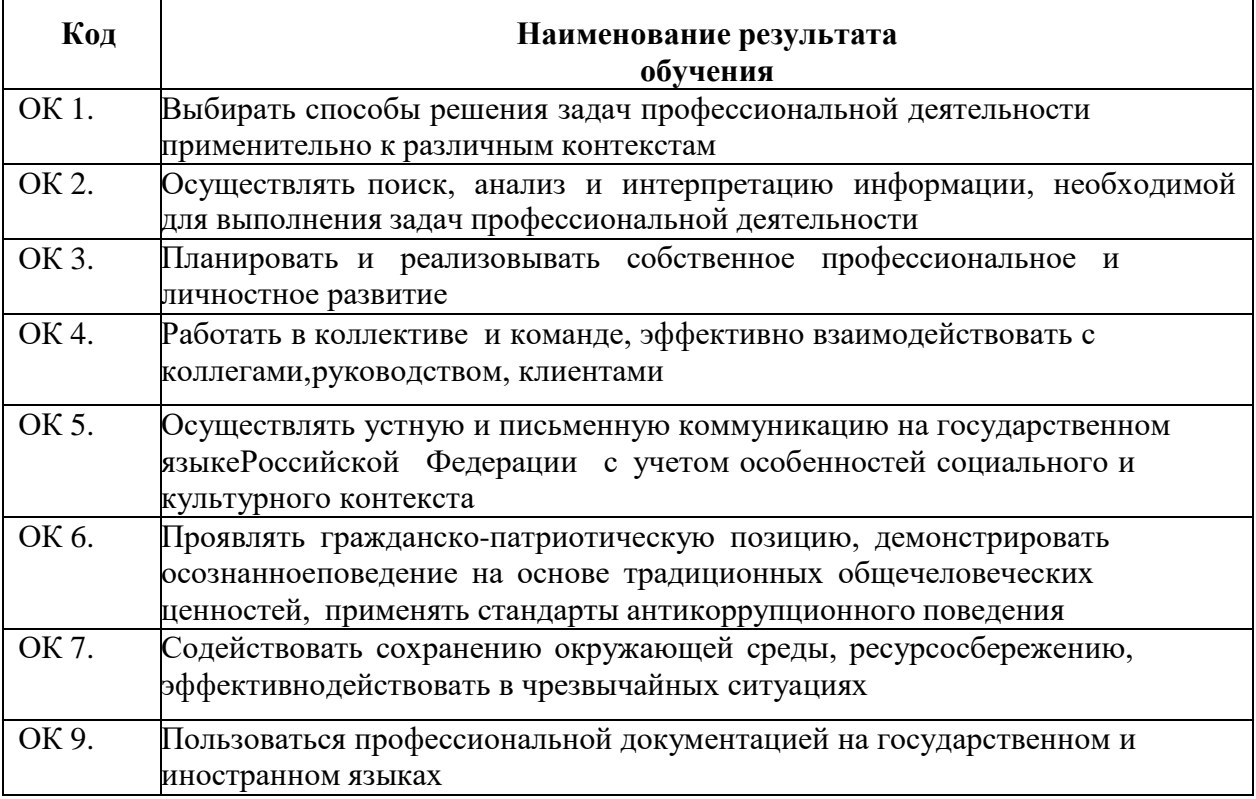

## **Перечень профессиональных компетенций**

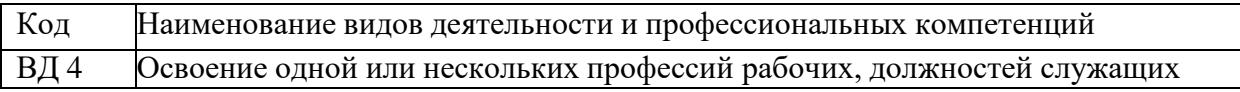

ПК 2.4 Управлять тракторами и самоходными машинами категории «С», «D» в соответствии с правилами дорожного движения

С целью овладения указанным видом профессиональной деятельности и со- ответствующими профессиональным компетенциями обучающийся в ходе освоения программы производственной практики должен:

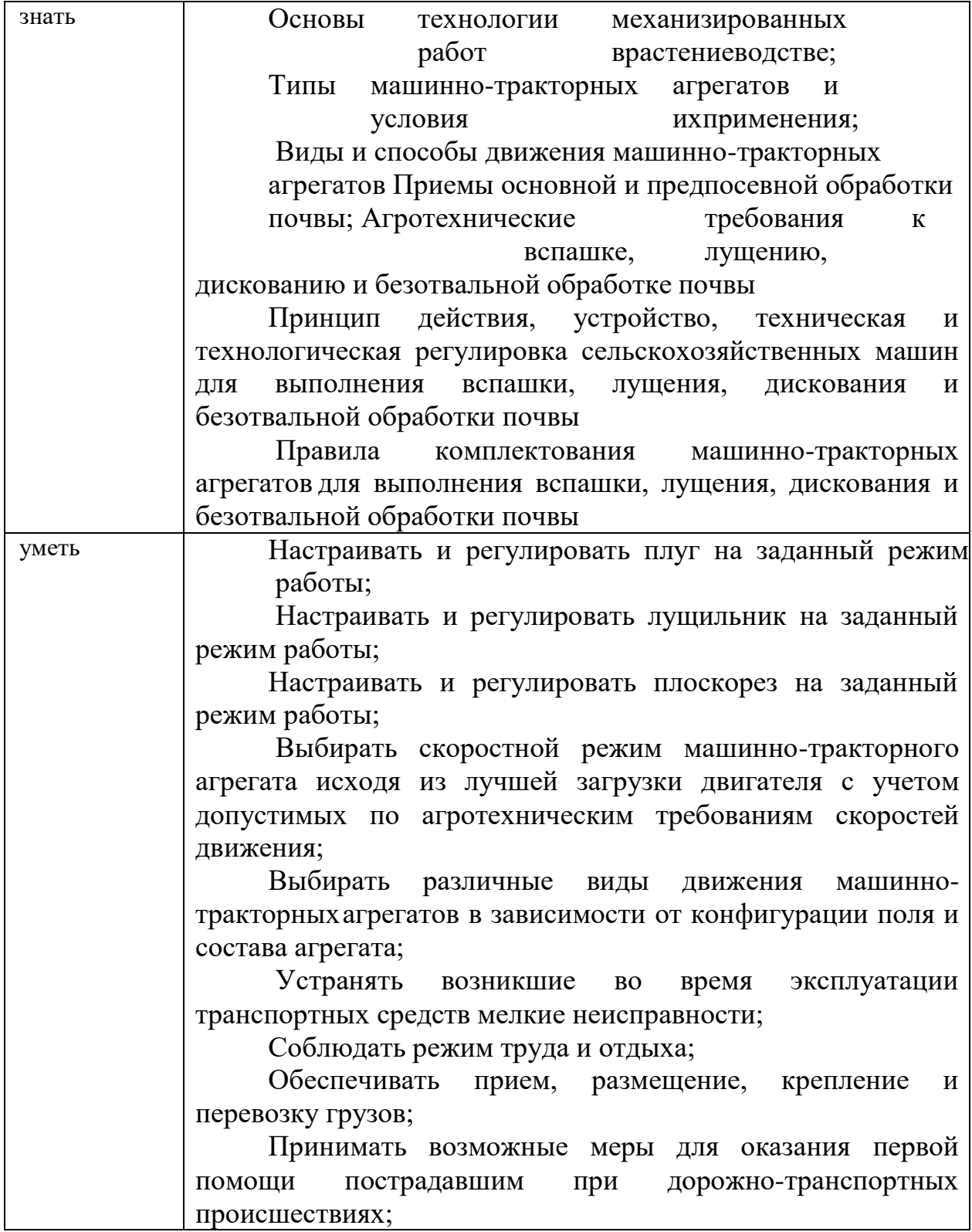

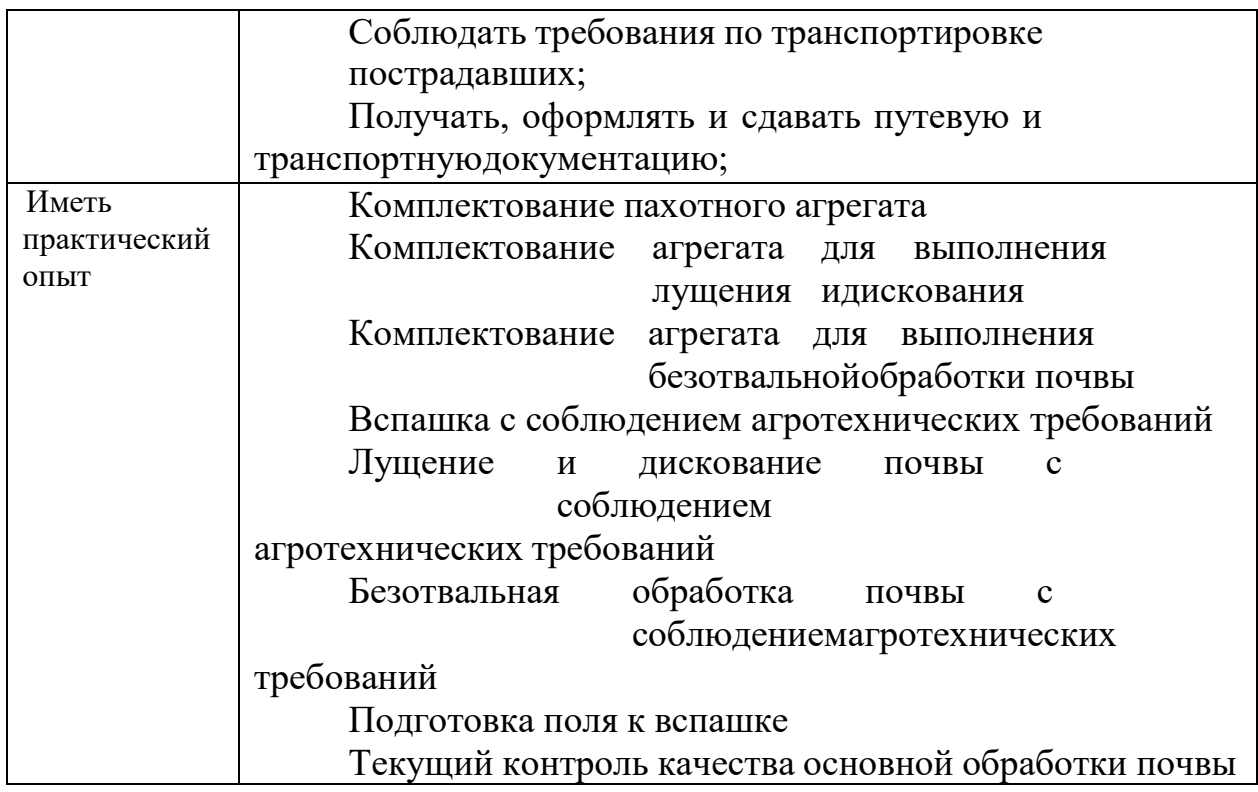

# **1.4. Количество часов на освоение программы учебной практики:**

В рамках освоения ПМ.03 Выполнение работ по одной или нескольким профессиям рабочих, должностям служащих – 72 часа (2 недели).

## **2. ТРЕБОВАНИЯ К РЕЗУЛЬТАТАМ ОСВОЕНИЯ ОБУЧЕНИЯ**

 В результате прохождения учебной практики в рамках профессионального модуля ПМ 03. Выполнение работ по одной или нескольким профессиям рабочих, должностям служащих обучающимися должны быть освоены профессиональные и общие компетенции, сформированы практические навыки по основному виду профессиональной деятельности: Выполнение работ по одной или нескольким профессиям рабочих, должностям служащих.

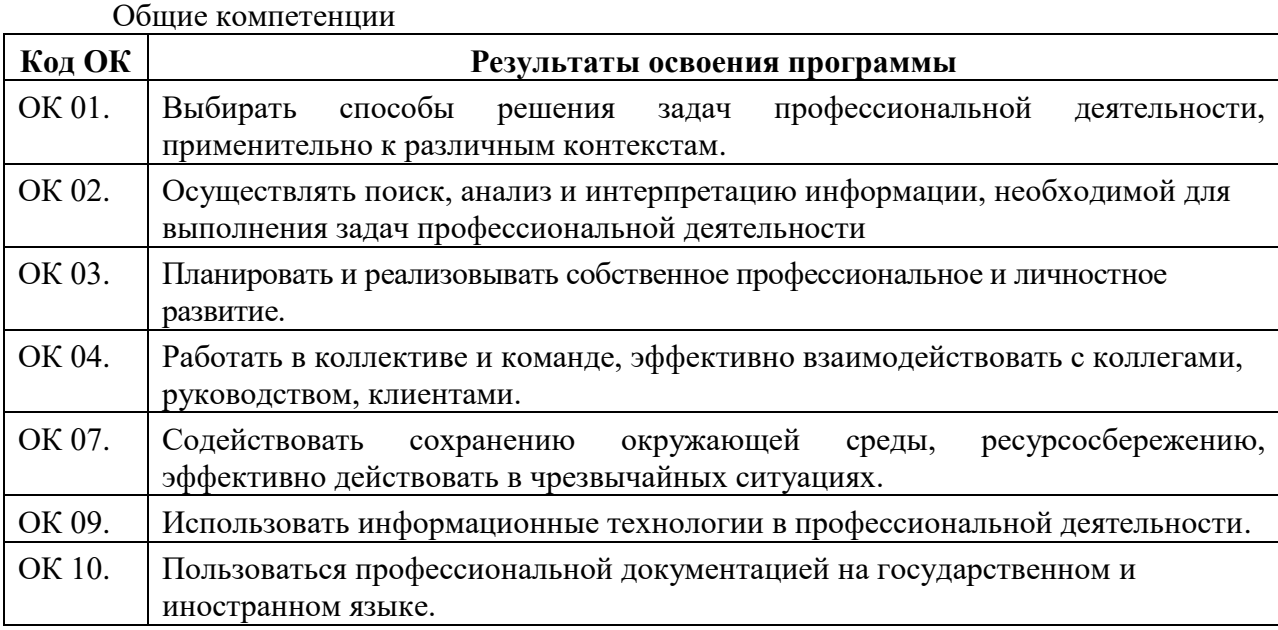

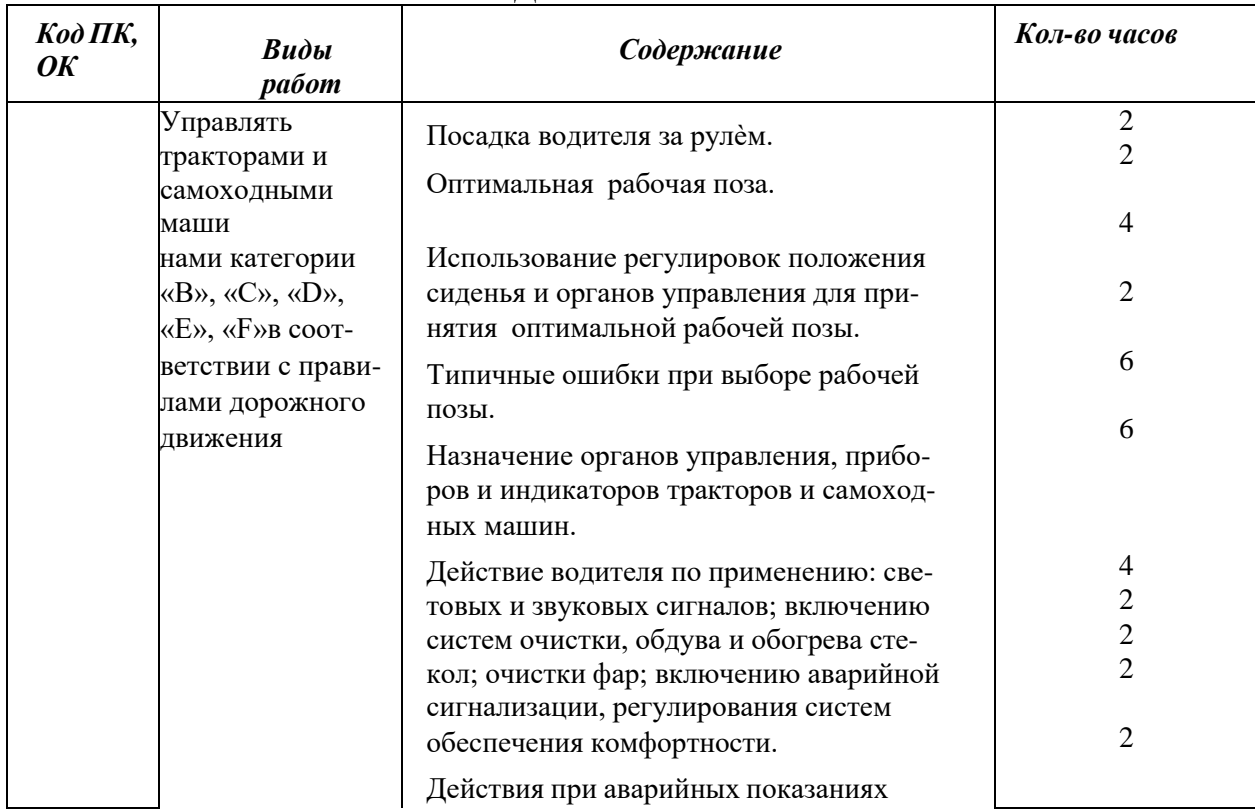

# **3. СТРУКТУРА И СОДЕРЖАНИЕ УЧЕБНОЙ ПРАКТИКИ**

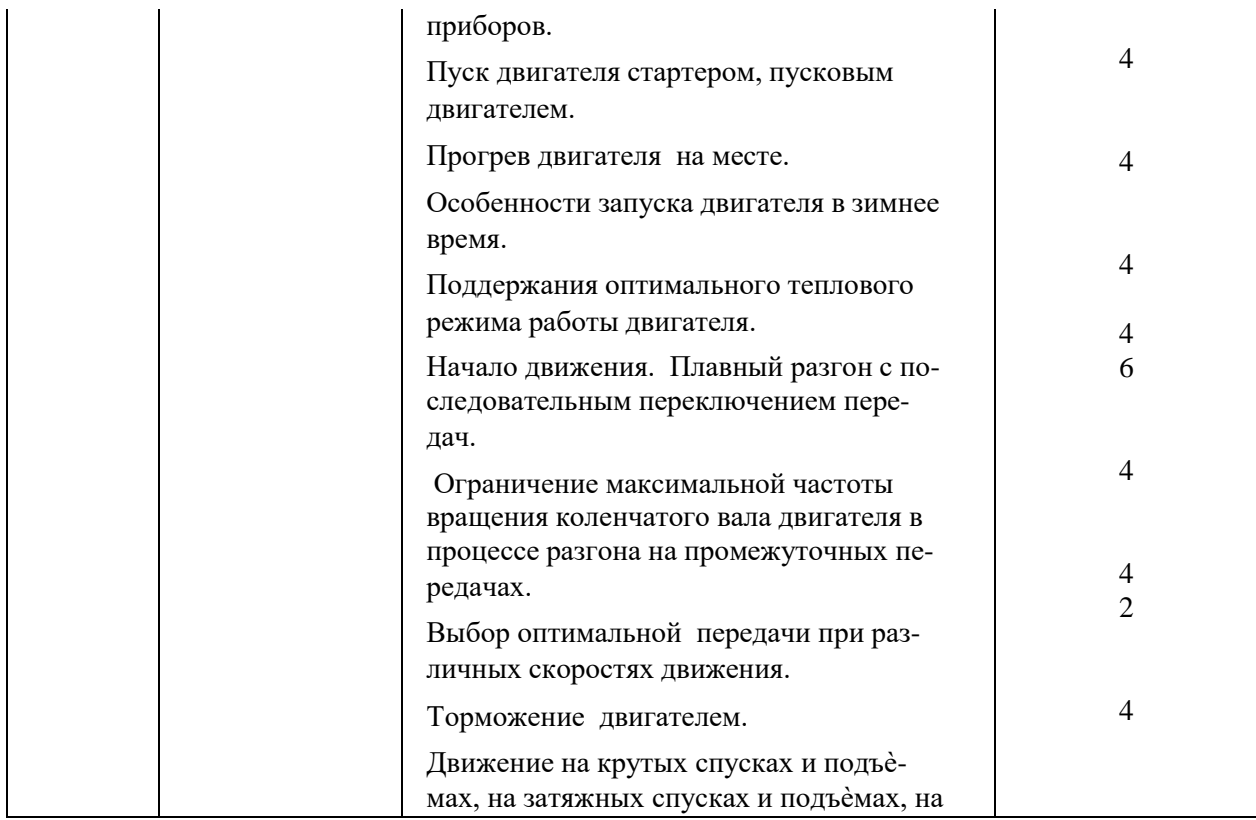

## **4.УСЛОВИЯ РЕАЛИЗАЦИИ ПРОГРАММЫ УЧЕБНОЙ ПРАКТИКИ**

## **4.1. Требования к условиям проведения учебной практики**

Учебная практика проводится в учебных лабораториях, мастерских, гараже.

**Оборудование лабораторий и рабочих мест лабораторий:**

Учебная аудитория

**№** 13 Лаборатория **«Эксплуатации машинно-тракторного парка»:**

Мультимедийный комплекс в комплекте (ноутбук DellInspiron N5050, проектор Acer ХП 10 (3D).

Макет рулевого управления

Электростартер

Макет двигателя внутреннего сгорания

Макет коробки переменных передач

Генератор

Макет плуга ПТК-10-35, ПЛП-4-35

Макеты узлов: заднего тормозного барабана, гидроусилитель рулевого управления

Макеты агрегатов: заднего моста, гидронасоса, гидроцилиндра, свечей зажигания, ТНВД, форсунки,

Макет молотильного аппарата комбайна СК-6

Плакаты по разделам: «Двигатель внутреннего сгорания»; «Устройство ГРМ»; «Устройство КШМ»; «Плуги ПН-6-35, ПЛН-8-35»; «Устройство комбайна СКД-6, СК-5»; «Сеялка СЗ-3,6, СС-6000, СЗС-3,6»; «Культиватор»; «Корнеуборочные машины»; «Устройство ТОКА»; «Мелиоративные машины».

Посадочные места по числу обучающихся, рабочее место преподавателя.

Учебная аудитория № 322 **Тренажер для выработки навыков и совершенствования техники управления транспортным средством:**

Учебный тренажер «Тракторист-студент»

Компьютерное оборудование:

Телевизор с диагональю не менее 80см

Монитор с диагональю не менее 48см.

Учебная аудитория № 12 Лаборатория топлива и смазочных материалов:

Мультимедийная система:

- ноутбук СОДГАР 610

- экран Т150Х

- проектор ДХ 606

Электростартер

Генератор

Коробка переменных передач

Гидроцилиндр

Гидроусилитель руля трактора МТЗ-82

Компрессор

Водяной насос

Рядного ТНВД

Макеты:

Коробки переменных передач

Двигатель внутреннего сгорания

Посадочные места по числу обучающихся, рабочее место преподавателя

Учебные аудитории № 7 и № 8 **Мастерская «Пункт технического обслуживания и ремонта»:**

Верстак

Трактор МТЗ-80

Трактор ДТ-75

Смотровая канава

Ноутбук Acer PB TE-69-KB

Проектор Acerprojector P 1163

Экран на штативе Apollo-T 200\*200

Трактор МТЗ-82 г/н ХО 9310, Трактор МТЗ-82 г/н ХО 9312, Трактор Т-4А г/н ХС 9259, Самоходный зерноуборочный комбайн «Енисей 1200-1м-17»

Стенд «Ежесменное техническое обслуживание»

Стенд «Техническое обслуживание «№ 1»

Стенд «Техническое обслуживание «№ 2»

Стенд «Техническое обслуживание «№ 3»

Плакаты по разделам: «Диагностирование и ремонт машин»; «Проверка и испытания узлов, агрегатов машин

Посадочные места по числу обучающихся, рабочее место преподавателя.

Учебная аудитория № 13 **Лаборатория технологии и механизации продукции растениеводства**:

Мультимедийный комплекс в комплекте (ноутбук DellInspiron N5050, проектор Acer ХП 10 (3D).

Макет рулевого управления

Электростартер

Макет двигателя внутреннего сгорания

Макет коробки переменных передач

Генератор

Макет плуга ПТК-10-35, ПЛП-4-35

Макеты узлов: заднего тормозного барабана, гидроусилитель рулевого управления

Макеты агрегатов: заднего моста, гидронасоса, гидроцилиндра, свечей зажигания, ТНВД, форсунки,

Макет молотильного аппарата комбайна СК-6

Плакаты по разделам: «Двигатель внутреннего сгорания»; «Устройство ГРМ»; «Устройство КШМ»; «Плуги ПН-6-35, ПЛН-8-35»; «Устройство комбайна СКД-6, СК-5»; «Сеялка СЗ-3,6, СС-6000, СЗС-3,6»; «Культиватор»; «Корнеуборочные машины»; «Устройство ТОКА»; «Мелиоративные машины».

Посадочные места по числу обучающихся, рабочее место преподавателя.

Учебная аудитория № 13 **Лаборатория технологии и механизации продукции животноводства**:

Мультимедийный комплекс в комплекте (ноутбук DellInspiron N5050, проектор Acer ХП 10 (3D).

Макет рулевого управления

Электростартер

Макет двигателя внутреннего сгорания

Макет коробки переменных передач

Генератор

Макет плуга ПТК-10-35, ПЛП-4-35

Макеты узлов: заднего тормозного барабана, гидроусилитель рулевого управления

Макеты агрегатов: заднего моста, гидронасоса, гидроцилиндра, свечей зажигания, ТНВД, форсунки,

Макет молотильного аппарата комбайна СК-6

Плакаты по разделам: «Двигатель внутреннего сгорания»; «Устройство ГРМ»; «Устройство КШМ»; «Плуги ПН-6-35, ПЛН-8-35»; «Устройство комбайна СКД-6, СК-5»; «Сеялка СЗ-3,6, СС-6000, СЗС-3,6»; «Культиватор»; «Корнеуборочные машины»; «Устройство ТОКА»; «Мелиоративные машины».

Посадочные места по числу обучающихся, рабочее место преподавателя

#### **Гараж с учебными автомобилями категории «В» и «С»:**

Легковой учебный автомобиль ВАЗ 2107

Смотровая канава

Верстак

Грузовой учебный автомобиль ГАЗ – 53

Автомобиль УАЗ 3303 г/н А 976 ЕХ 74, Автомобиль ГАЗ 33073 г/н С 237 ОР 74, ЗИЛ-431412 г/н С 224 ОР 74, Автомобиль ВАЗ 21074 г/н К 898 ВС 74, Автомобиль УРАЛ 555710 г/н С 860 АЕ 74

Стенд «Ежесменное техническое обслуживание»

Стенд «Техническое обслуживание «№1»

Стенд «Техническое обслуживание «№2»

Стенд «Техническое обслуживание «№3»

Плакаты по разделам: «Диагностирование и ремонт машин»; «Проверка и испытания узлов, агрегатов машин.

Посадочные места по числу обучающихся, рабочее преподавателя.

#### **4.2. Общие требования к организации проведения учебной практики**

Учебная практика проводится как непрерывно, так и путем чередования с теоретическими занятиями по дням (неделям) в рамках профессионального модуля в соответствии с учебным планом и календарным учебным графиком ППССЗ по специальности.

Время проведения практики: (на 3 курсе, в 6 семестре)

Продолжительность практики - 72 часа (2 недели)

Условием допуска обучающихся к практике является:

- освоенная МДК 03.01;

- инструктаж обучающихся по ознакомлению с требованиями охраны труда, техники безопасности, пожарной безопасности**;**

**-** инструктаж обучающихся по прохождению учебной практики**.**

Практика для обучающихся с ограниченными возможностями здоровья и инвалидов проводится с учетом особенностей их психофизического развития, индивидуальных возможностей и состояния здоровья **(**письмо Минобрнауки России от 18.03.2014 №06-281 «Требования к организации образовательной деятельности для лиц с ограниченными возможностями здоровья в профессиональных образовательных организациях, в том числе оснащенности образовательного процесса»).

## **4.3. Кадровое обеспечение проведения учебной практики**

Учебная практика проводится преподавателями, имеющими высшее образование, соответствующее профилю преподаваемой дисциплины (модуля).

Опыт деятельности в организациях соответствующей профессиональной сферы является обязательным для преподавателей, отвечающих за освоение обучающимся профессионального учебного цикла. Преподаватели получают дополнительное профессиональное образование по программам повышения квалификации, в том числе в форме стажировки в профильных организациях не реже 1 раза в 3 года.

#### **4.4. Информационное обеспечение практики**

## **Перечень учебных изданий, Интернет-ресурсов, дополнительной литературы Основные источники:**

1.Гуляев В. П. Сельскохозяйственные машины [Электронный ресурс] / Гуляев В. П., Гаврильева Т. Ф. - Санкт-Петербург: Лань, 2020 - 140 с. - Доступ к полному тексту с сайта ЭБС Лань: [https://e.lanbook.com/book/139297.](https://e.lanbook.com/book/139297)

2.Клочков, А. В. Устройство сельскохозяйственных машин: учебное пособие / А. В. Клочков, П. М. Новицкий - Минск: Республиканский институт профессионального образования (РИПО), 2019 - 431 с. - Перейти к просмотру издания: [http://www.iprbookshop.ru/93401.html.](http://www.iprbookshop.ru/93401.html)

3.Савич, Е. Л. Техническое обслуживание и ремонт автомобилей: учебное пособие / Е. Л. Савич, Е. А. Гурский; под редакцией Е. Л. Савича - Минск: Республиканский институт профессионального образования (РИПО), 2019 - 427 с. - Перейти к просмотру издания: [http://www.iprbookshop.ru/94328.html.](http://www.iprbookshop.ru/94328.html)

## **Дополнительные источники:**

1.Силаев Г. В. Конструкция автомобилей и тракторов [Электронный ресурс]: Учебник Для СПО / Силаев Г. В. - Москва: Юрайт, 2020 - 404 с - Доступ к полному тексту с сайта ЭБС Юрайт: [https://urait.ru/bcode/456251.](https://urait.ru/bcode/456251) - Доступ к полному тексту с сайта ЭБС Юрайт: [https://urait.ru/book/cover/9EFBD6E6-473A-426C-90C6-](https://urait.ru/book/cover/9EFBD6E6-473A-426C-90C6-E213712A2FE7) [E213712A2FE7.](https://urait.ru/book/cover/9EFBD6E6-473A-426C-90C6-E213712A2FE7)

2.Силаев Г. В. Тракторы в лесном хозяйстве [Электронный ресурс]: Учебное пособие Для СПО / Силаев Г. В., Баздырев Н. Д. - Москва: Юрайт, 2020 - 342 с - Доступ к полному тексту с сайта ЭБС Юрайт: [https://urait.ru/bcode/455850.](https://urait.ru/bcode/455850) - Доступ к полному тексту с сайта ЭБС Юрайт: [https://urait.ru/book/cover/1562EC57-2174-4466-](https://urait.ru/book/cover/1562EC57-2174-4466-8477-3447ECEB4091) [8477-3447ECEB4091.](https://urait.ru/book/cover/1562EC57-2174-4466-8477-3447ECEB4091)

3.Устройство тракторов: учебник / А. Н. Карташевич, О. В. Понталев, А. В. Гордеенко, В. А. Белоусов - Минск: Республиканский институт профессионального образования (РИПО), 2018 - 464 с. - Перейти к просмотру издания: [http://www.iprbookshop.ru/93440.html.](http://www.iprbookshop.ru/93440.html)

### **Интернет-ресурсы**

1. Электронно-библиотечная система издательства «Лань» [Электронный ресурс]. – Санкт-Петербург, 2020. – Режим доступа: [http://e.lanbook.com/.](http://e.lanbook.com/)

2. Электронно-библиотечная система «Университетская библиотека онлайн [Электронный ресурс]. – Москва, 2020. – Режим доступа: [http://biblioclub.ru/.](http://biblioclub.ru/)

3. Южно-Уральский государственный аграрный университет [Электронный ресурс] : офиц. сайт. - 2020. - Режим доступа: [http://sursau.ru.](http://sursau.ru/)

4. Электронно-библиотечная система «Библиокомплектатор» [Электронный ресурс]. – Москва, 2020. – Режим доступа: [http://www.bibliocomplectator.ru.](http://www.bibliocomplectator.ru/)

5. Издательский центр «Академия» [Электронный ресурс] : сайт. – Москва, 2020. – Режим доступа: [http://www.academia-moscow.ru.](http://www.academia-moscow.ru/)

# **5. КОНТРОЛЬ И ОЦЕНКА РЕЗУЛЬТАТОВ ОСВОЕНИЯУЧЕБНОЙ ПРАКТИК**И.

**Контроль и оценка** результатов освоения профессиональных и общих компетенций, сформированности практических навыков при прохождении учебной практики осуществляется в форме зачёта.

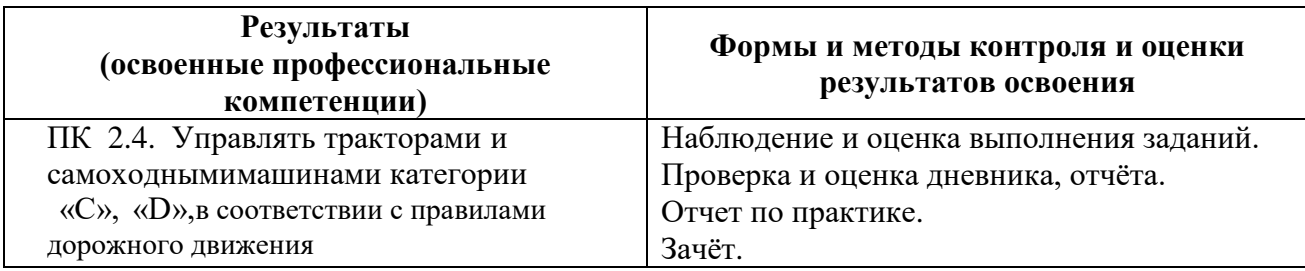

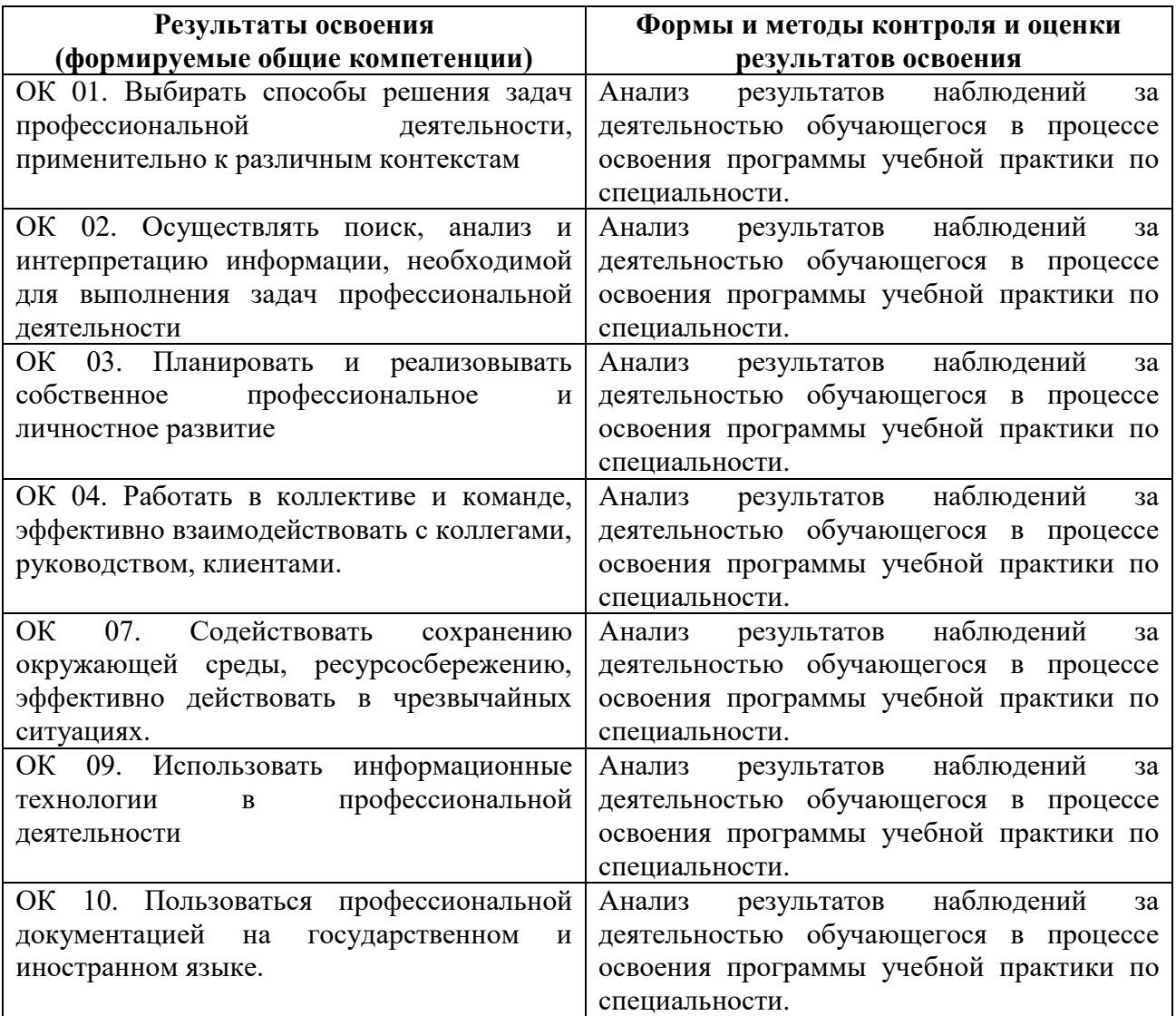

## **Оценочные средства итогов прохождения учебной практики**

Аттестация по итогам учебной практики проводится на основании результатов демонстрации умений, подтверждающих практический опыт, полученный на практике и оценивания выполненных работ по заданиям программы практики.

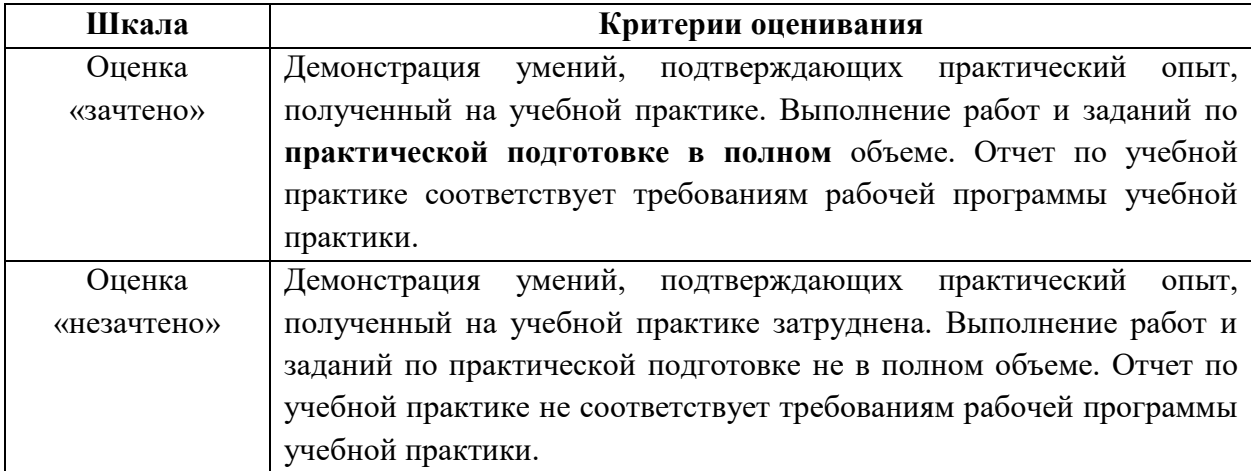